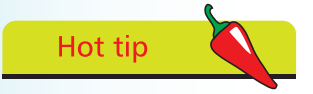

Just as object functions are known as "methods" their variables are known as "properties".

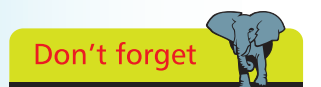

Multiple arguments must also be passed as a comma-separated list.

## **Passing function arguments**

Functions and variables are the key components of JavaScript.

A function may be called once or numerous times to execute the statements it contains. Those functions that belong to an object, such as **document.write()**, are known as "methods" – just to differentiate them from user-defined functions. Both have trailing parentheses that may accept "argument" values to be passed to the function for manipulation. For example, the text string value passed in the parentheses of the **document.write()** method that gets written into the HTML document.

The number of arguments passed to a function must match those specified within the parentheses of the function block declaration. For example, a user-defined function requiring exactly one argument looks like this:

```
function function-name ( arg )
{
  // Statements to be executed go here.
}
```
Multiple arguments can be specified as a comma-separated list:

```
function function-name ( argA, argB, argC )
{
  // Statements to be executed go here.
}
```
Like variable names, function names and argument names may comprise letters, numbers, and underscore characters, but may not contain spaces or begin with a number. Additionally you must avoid the JavaScript keywords, reserved words, and object names listed in the tables on page 9.

Optionally a function can return a value to the caller using the **return** keyword at the end of the function block. After a return statement has been made the script flow continues at the caller – so no further statements in the called function get executed. It is typical to return the result of manipulating passed argument values back to the caller:

```
function function-name ( argA, argB, argC )
{
  // Statements to be executed go here.
  return result ;
}
```
## **…cont'd**

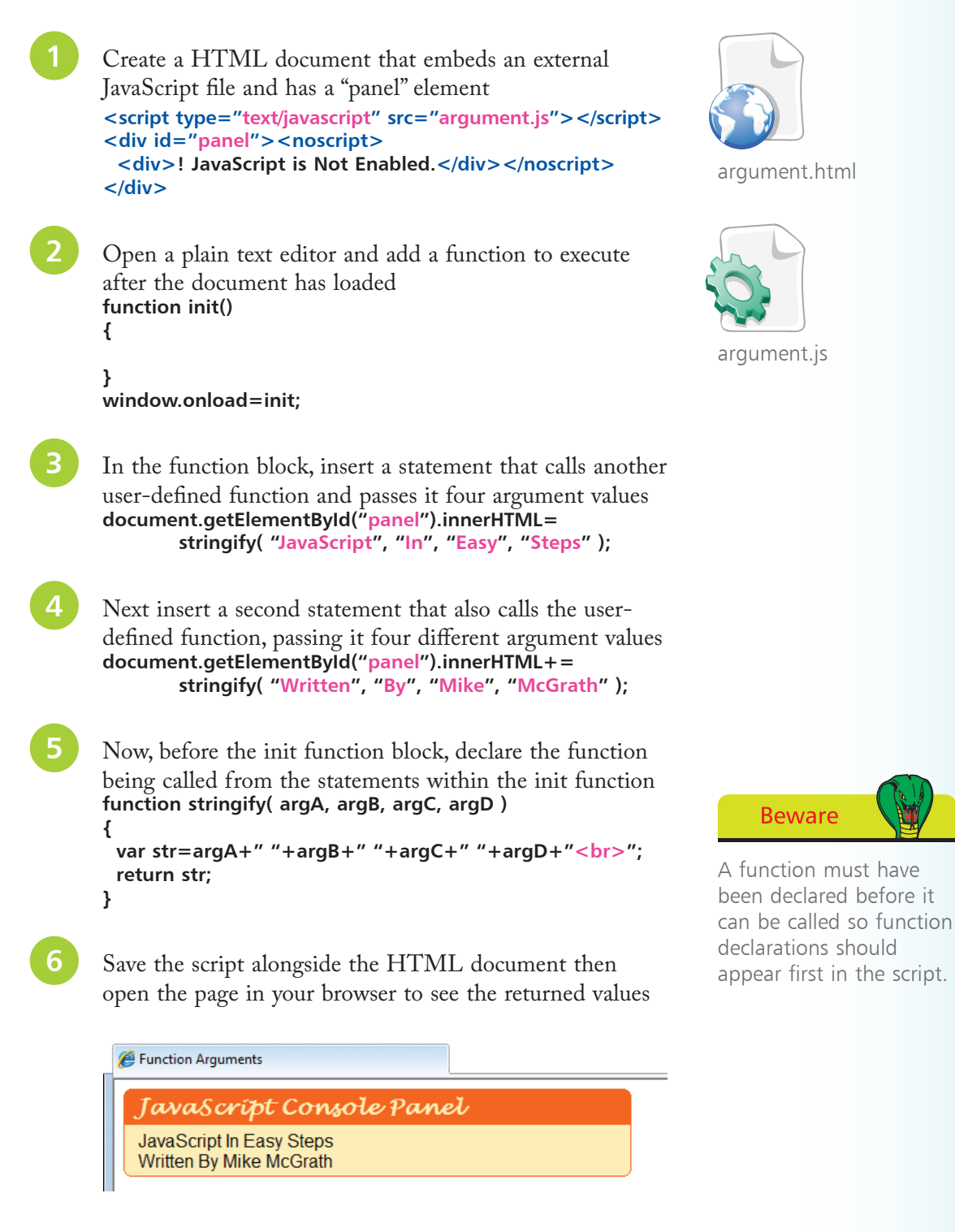